### *EOSC 213*

### *Computational methods in geological engineering*

Combining basic physical principles with their mathematical description and generating computational models that describe them. Introduction to basic building blocks in modeling, simulation and parameter estimation.

Instructors: Phil Austin, Roger Beckie, Nicolas Seigneur Teaching assistants: Brian Irwin, Cole Lord-May

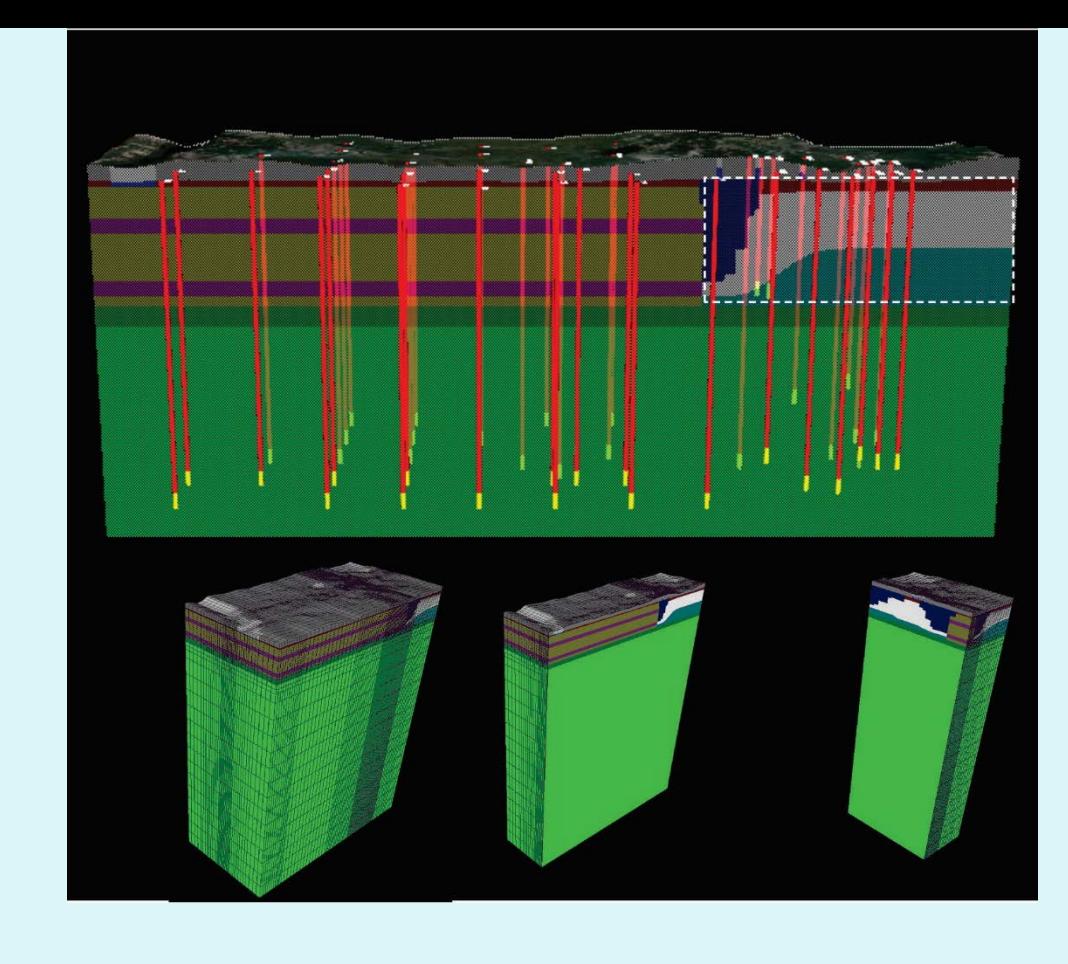

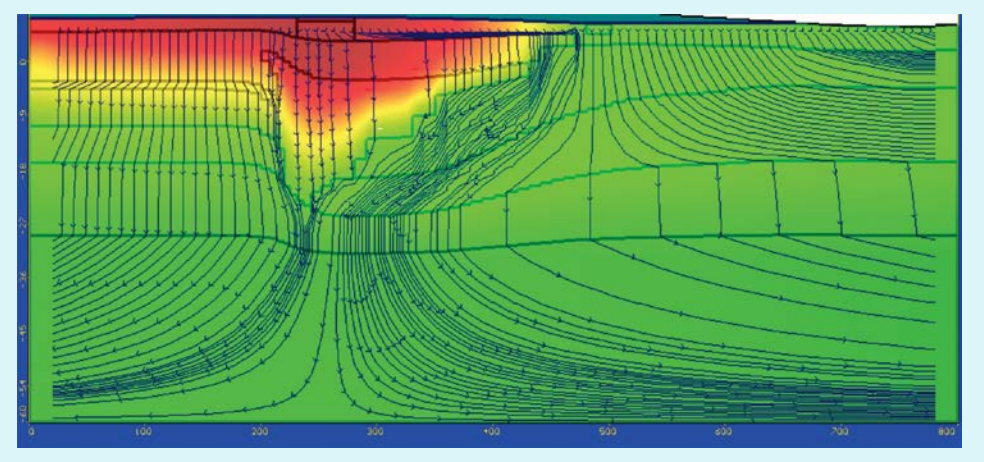

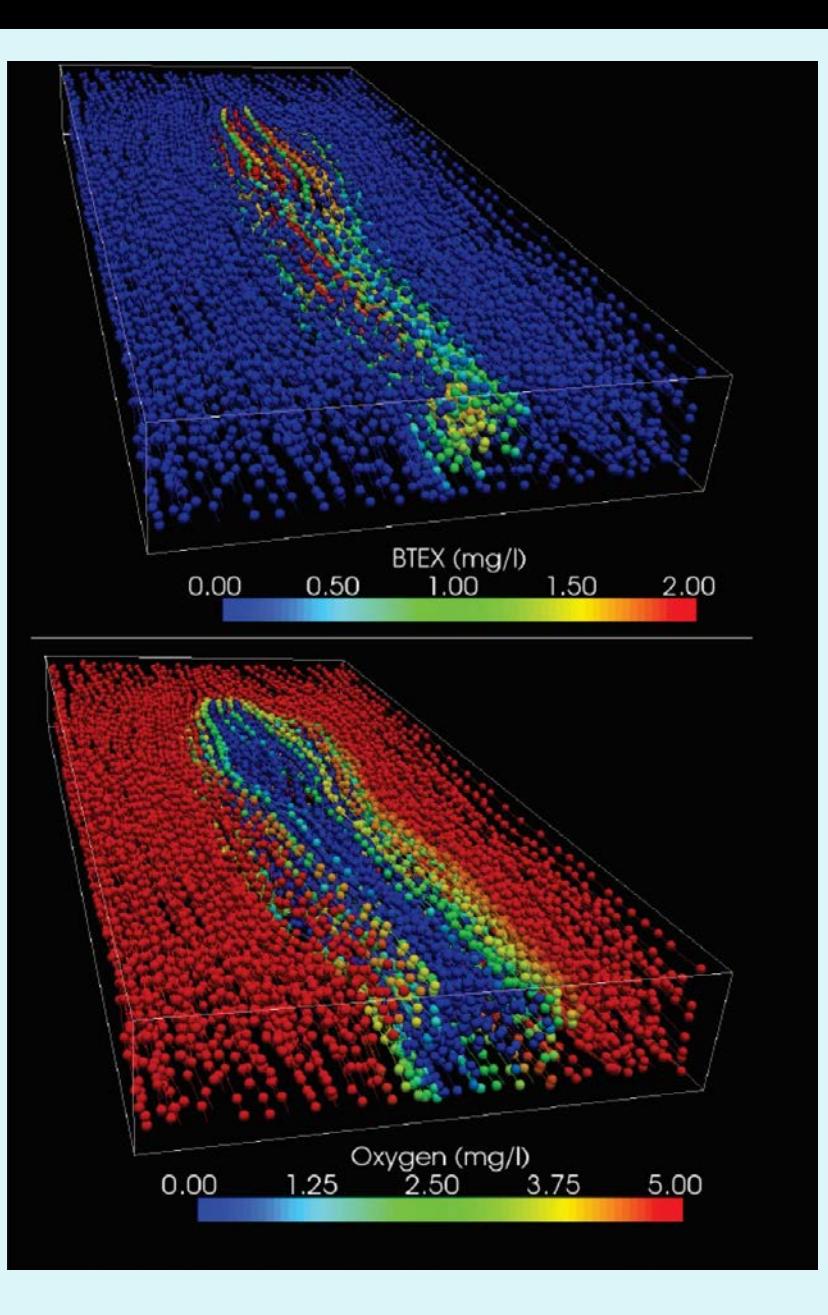

# Learning goals

Be able to:

- develop quantitative descriptions of physical systems of interest to geological engineering,
- create or select appropriate algorithms and computational methods to compute system behavior.
- implement computational methods in a programming language (python).

# EOSC 213

**Assessment Assignments/project:** 25% **Quizzes:** 40 %; **Participation:** 5 %; **Final exam:** 30%. (Subject to adjustment, depending upon course evolution)

**Missed exam and late policy** If you do not write a quiz, for any reason, the remaining evaluations will be summed and renormalized to 100%. **NO MAKE-UP QUIZZES WILL BE OFFERED FOR ANY REASON.**  We will consider accepting late deliverables only if a member of the teaching team is notified in advance. Generally, deliverables more than

two days late will only be accepted for medical/emergency reasons.

**Quizzes** Formats and dates TBD

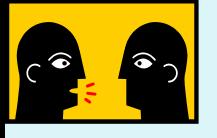

# How do people learn?

How can a course be designed to maximize student learning?

# How people learn

- **Engagement, participation in**: discussion, speaking, writing, listening, thinking, drawing and doing.
- **Active processing** of material versus passive observation
- Motivation by relevant realworld problems, followed by techniques https://www.youtube.com/user/1veritasium

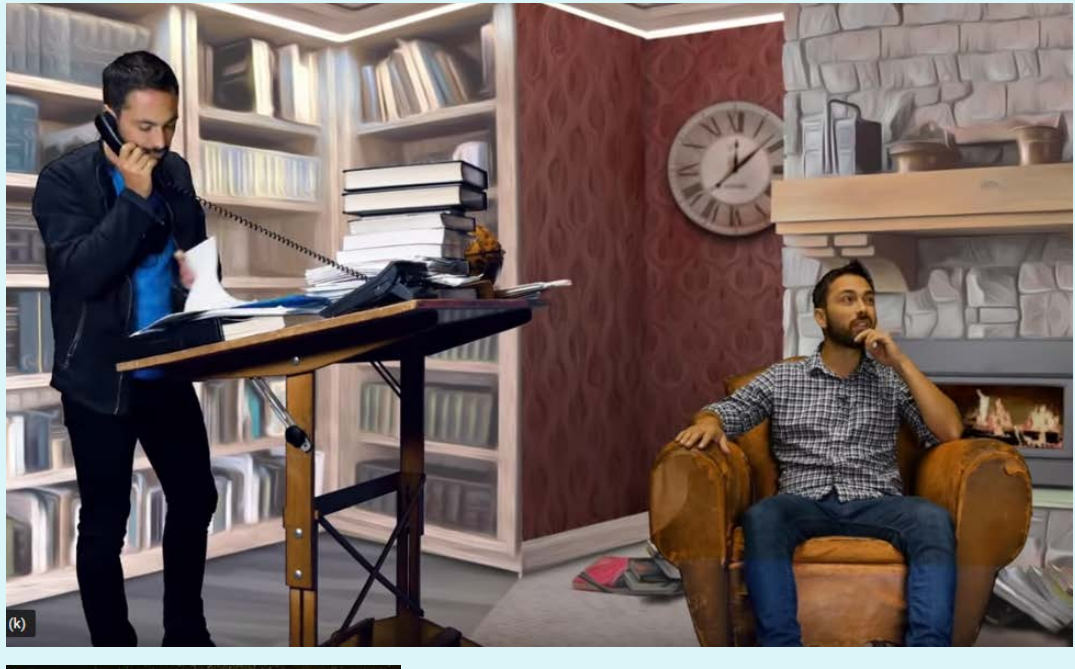

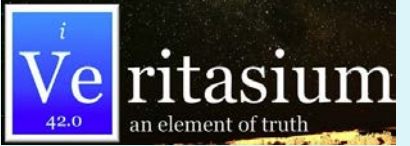

### Jupyter notebooks

an open-source web application to create and share codes and documents

provides an environment, where you can document your code, run it, look at the outcome, visualize data and see the results without leaving the environment.

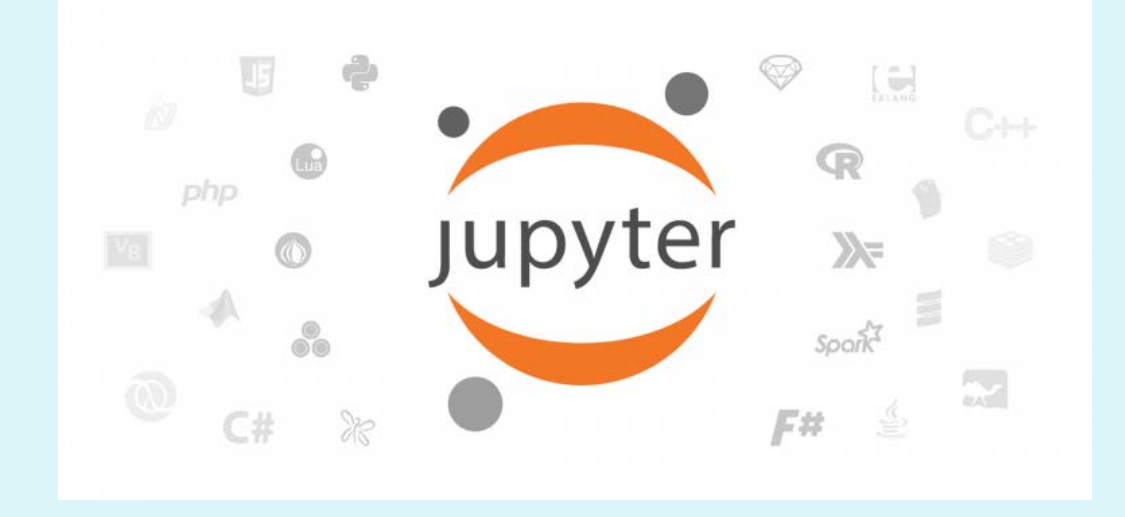

### Cocalc

cloud-based workspace

Advantage: uniform software experience

### **IMPORTANT ACTION ITEM**

Complete canvas poll

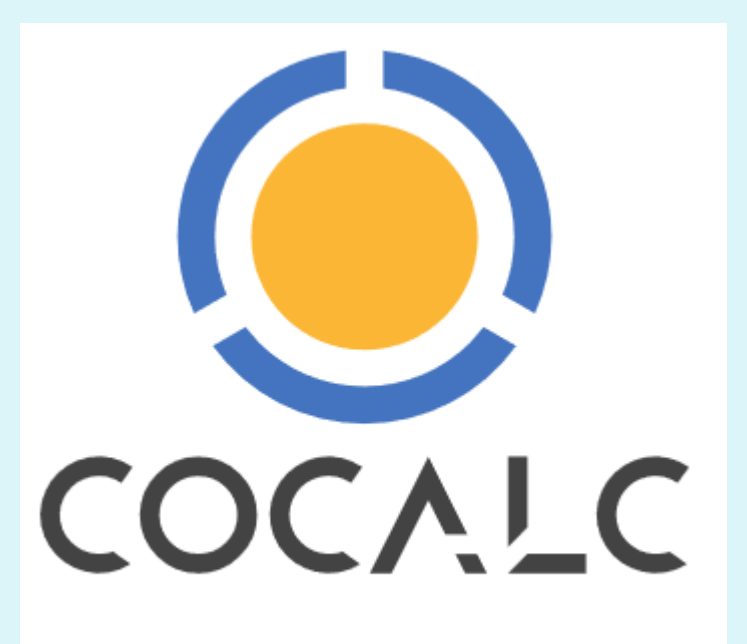

Collaborative Calculation in the Cloud

### Introduction to modeling and simulation

- 
- 
- 
- -
	-

## Mount Polley dam failure

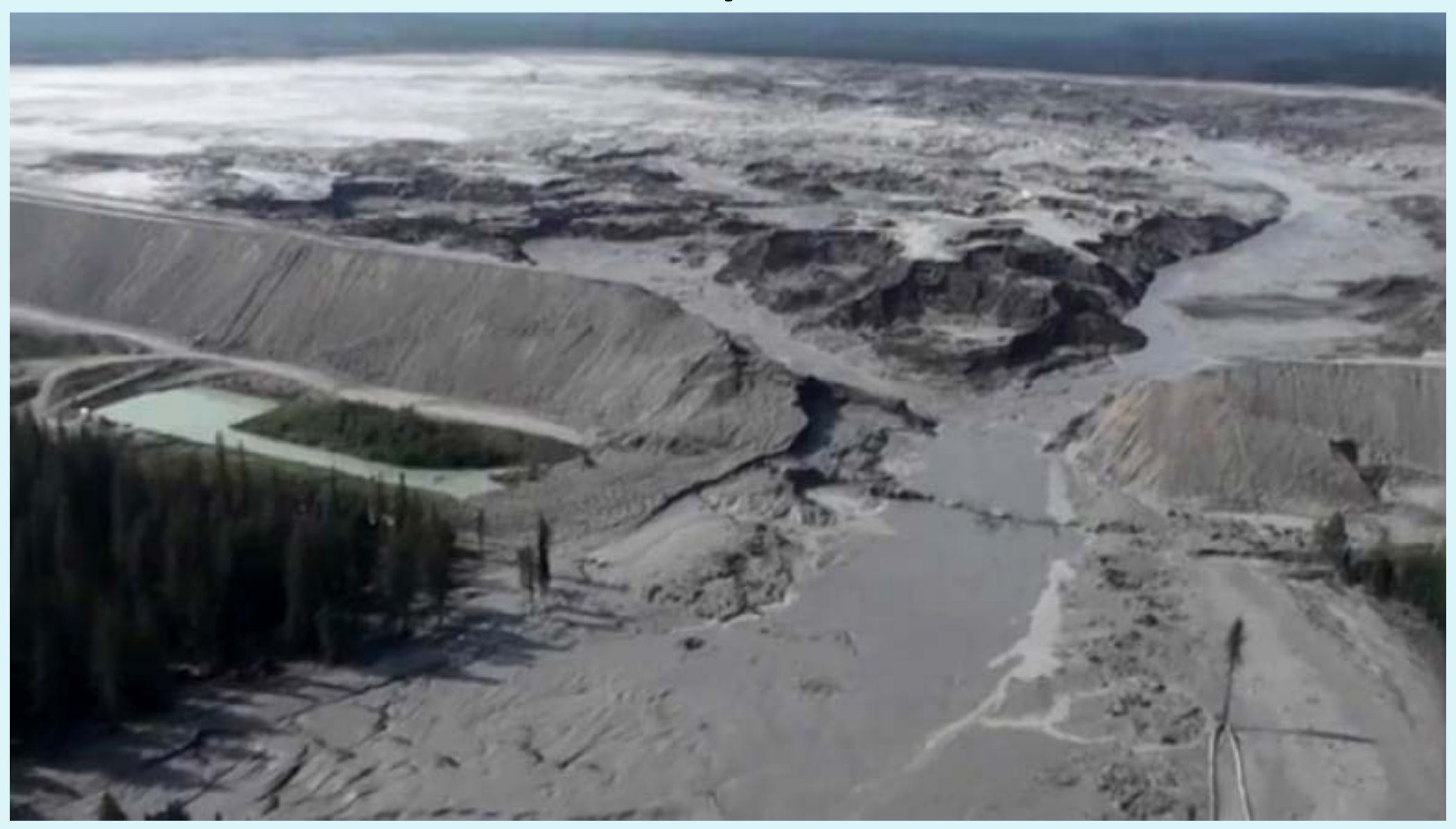

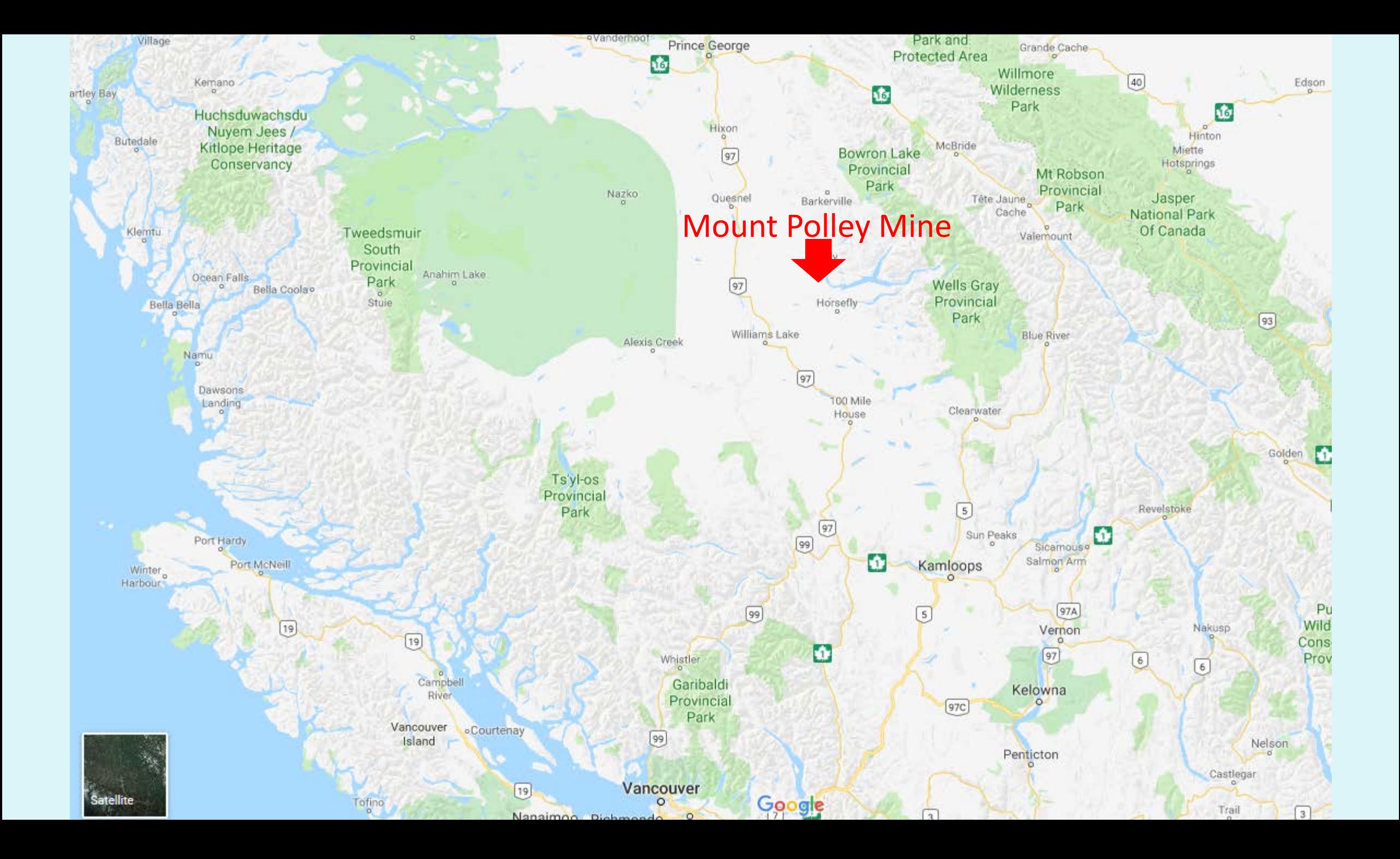

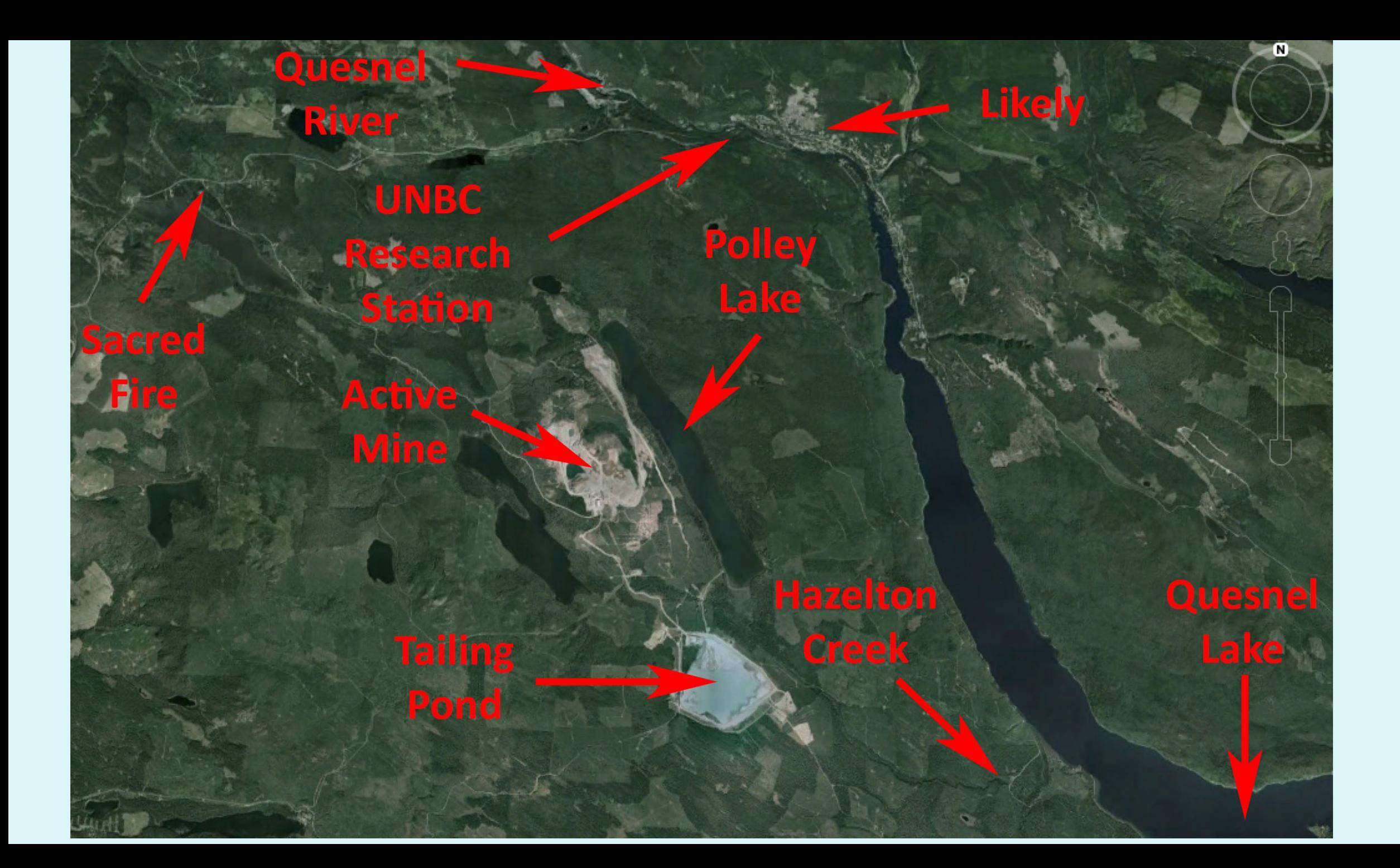

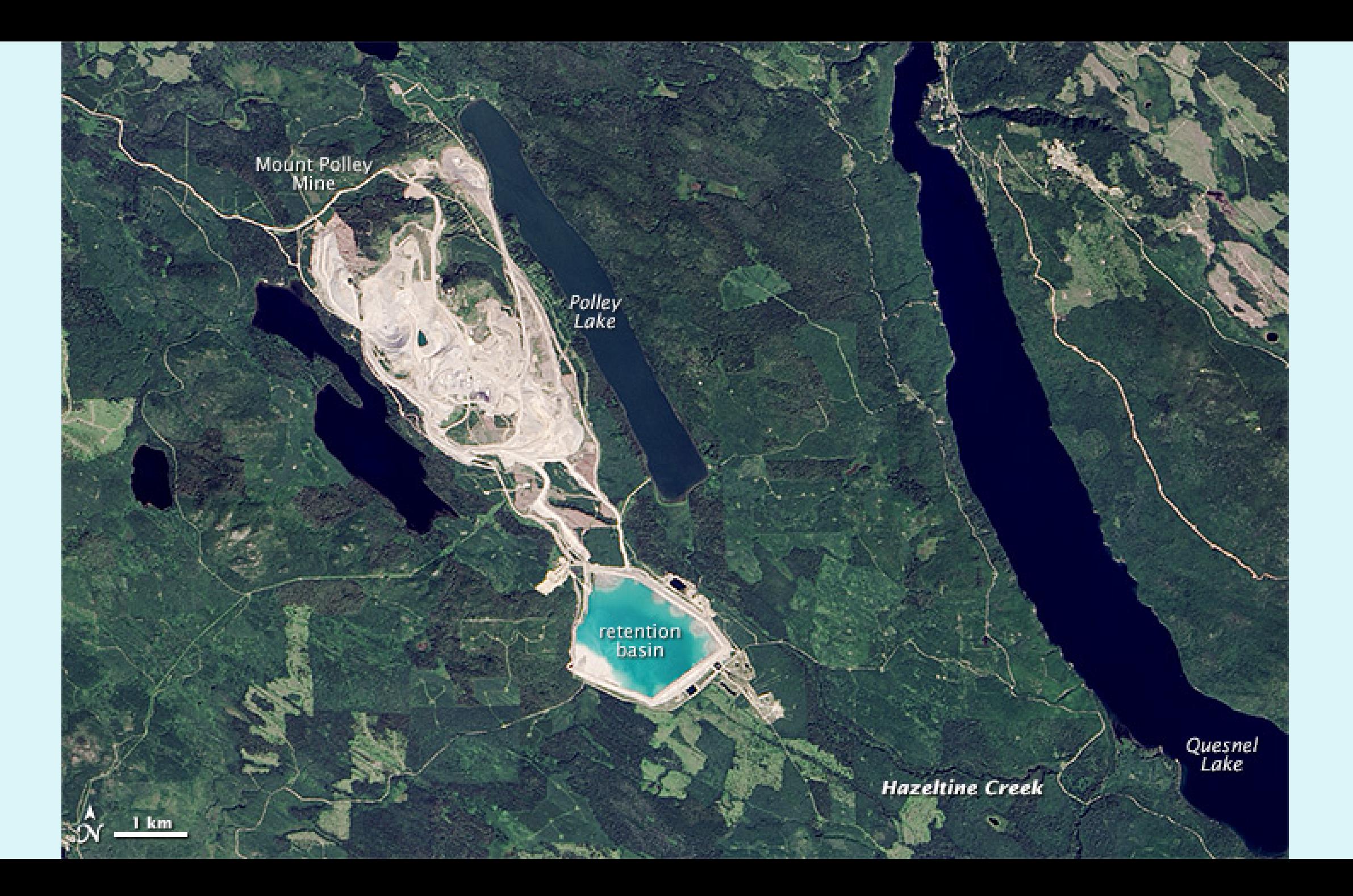

#### FIGURE 5.1.2: VIEW LOOKING DOWNSTREAM SHOWING UPSTREAM SIDE OF DAM AND REMAINING TAILINGS

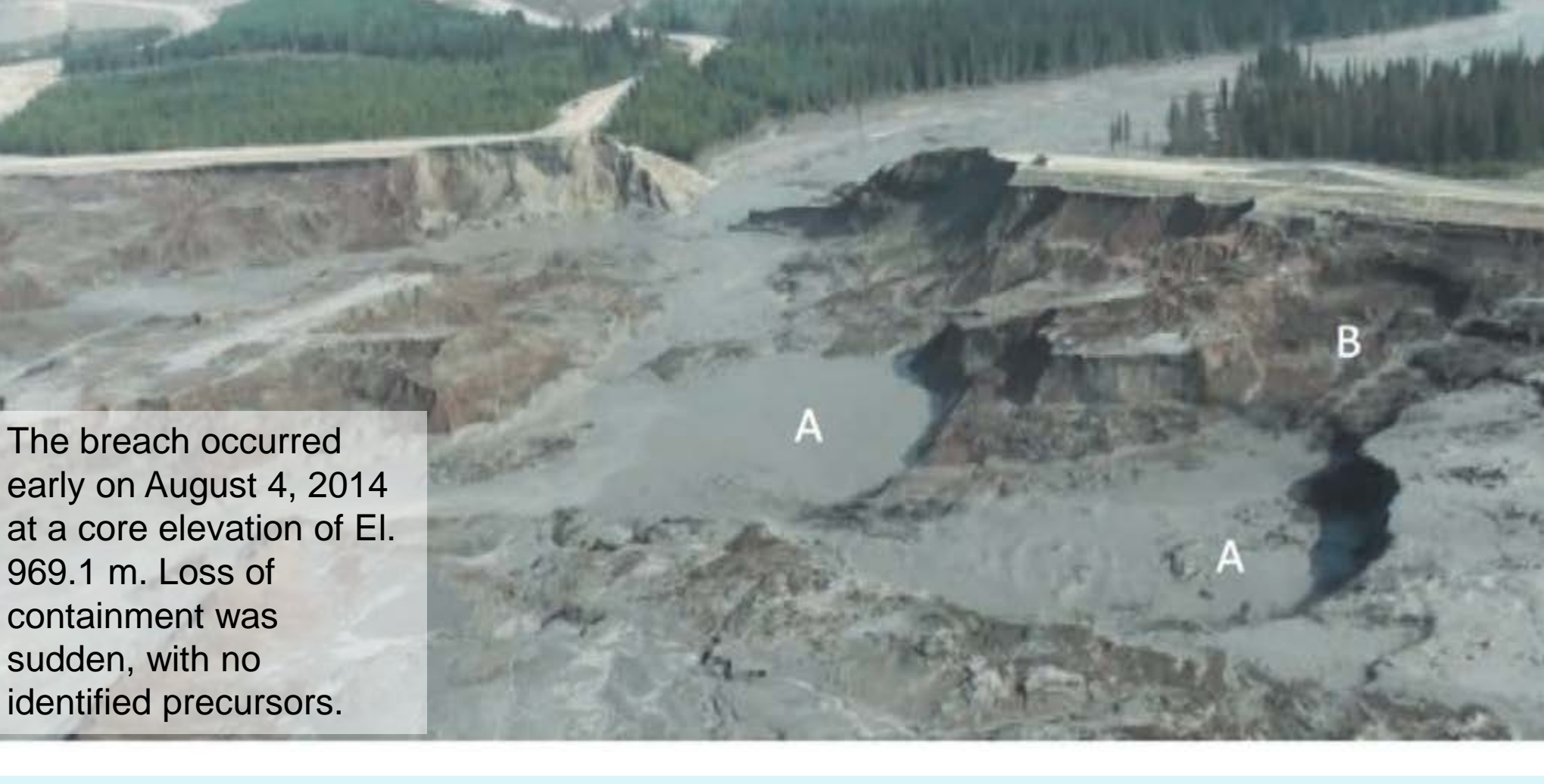

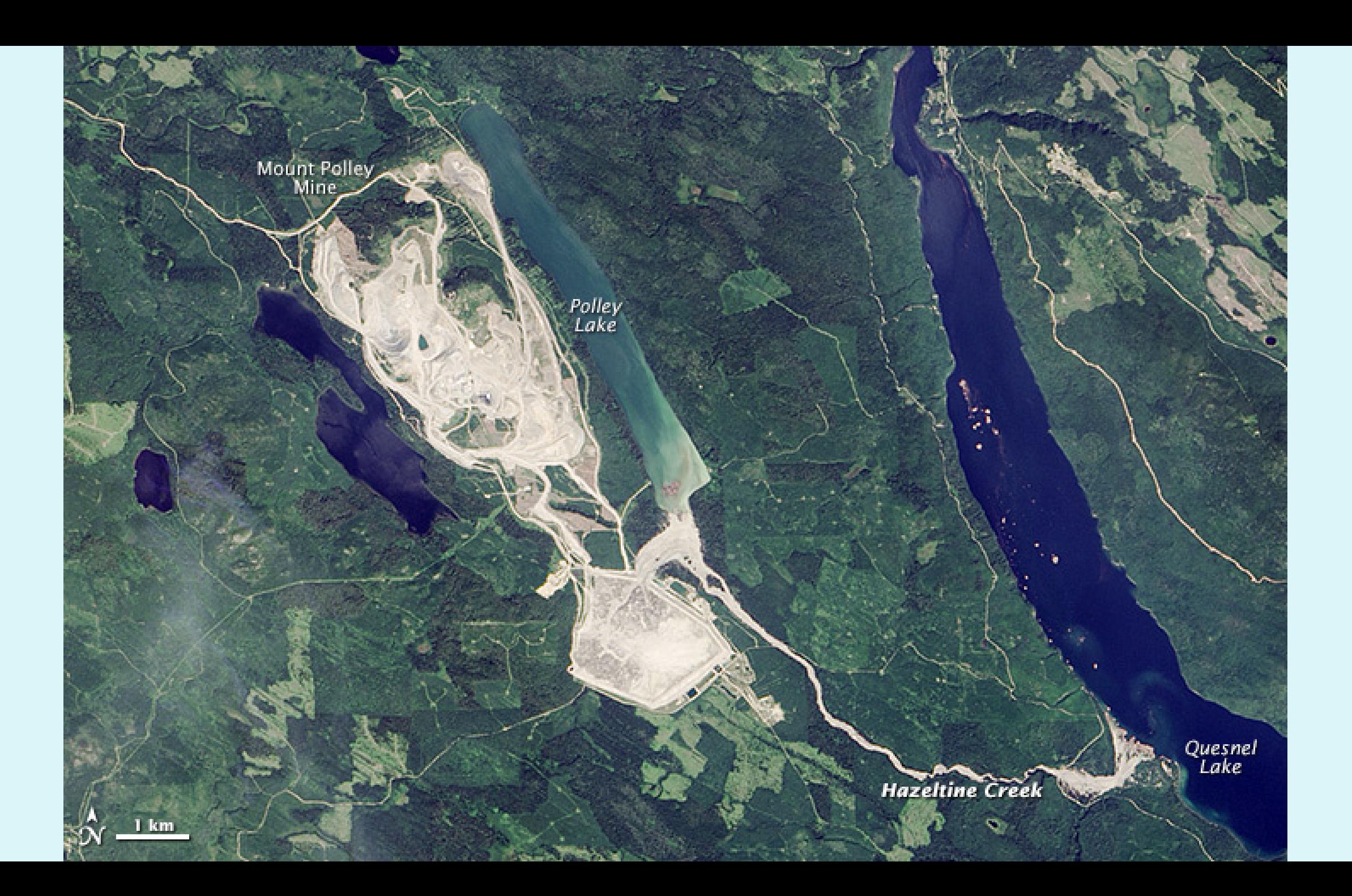

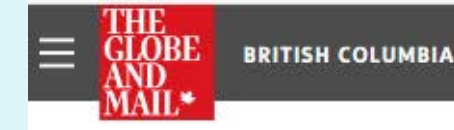

### Mount Polley mine engineers face disciplinary hearing

Todd Martin - design engineer for the tailings-storage facility, is accused of adopting an overly steep design slope for the perimeter embankment

Laura Fidel - accused of demonstrating unprofessional conduct by accepting the role of engineer of record when she was not qualified by training or experience

Stephen Rice - the most-senior engineer at AMEC Foster Wheeler, is accused of demonstrating unprofessional conduct by allowing Ms. Fidel to act as the engineer of record

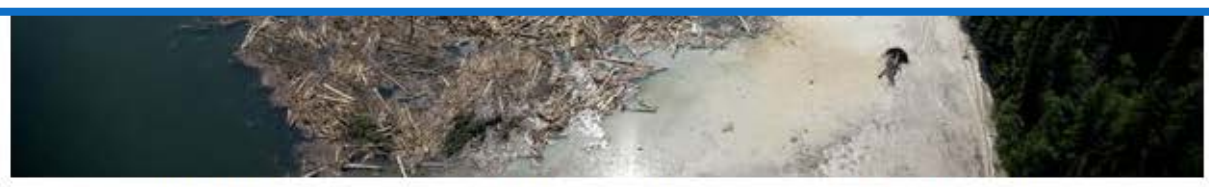

Premarket: Apple bon global shares; 'flash cr currencies

Aerial view of the debris going into Quesnel Lake caused by a tailings pond breach near the town of Likely, B.C. Aug. 5, 2014.

JONATHAN HAYWARD/CP

### Legal settlement

Knight Piesold

AMEC Foster Wheeler

 $\rightarrow$  \$108 M payment to Imperial Metals

# Problem

Water balance in a tailings management facility (TMF).

 $\rightarrow$  Develop a model for the volume of water in the pond with time.

# Problem

• How does the **mass** of water in the pond change with time?

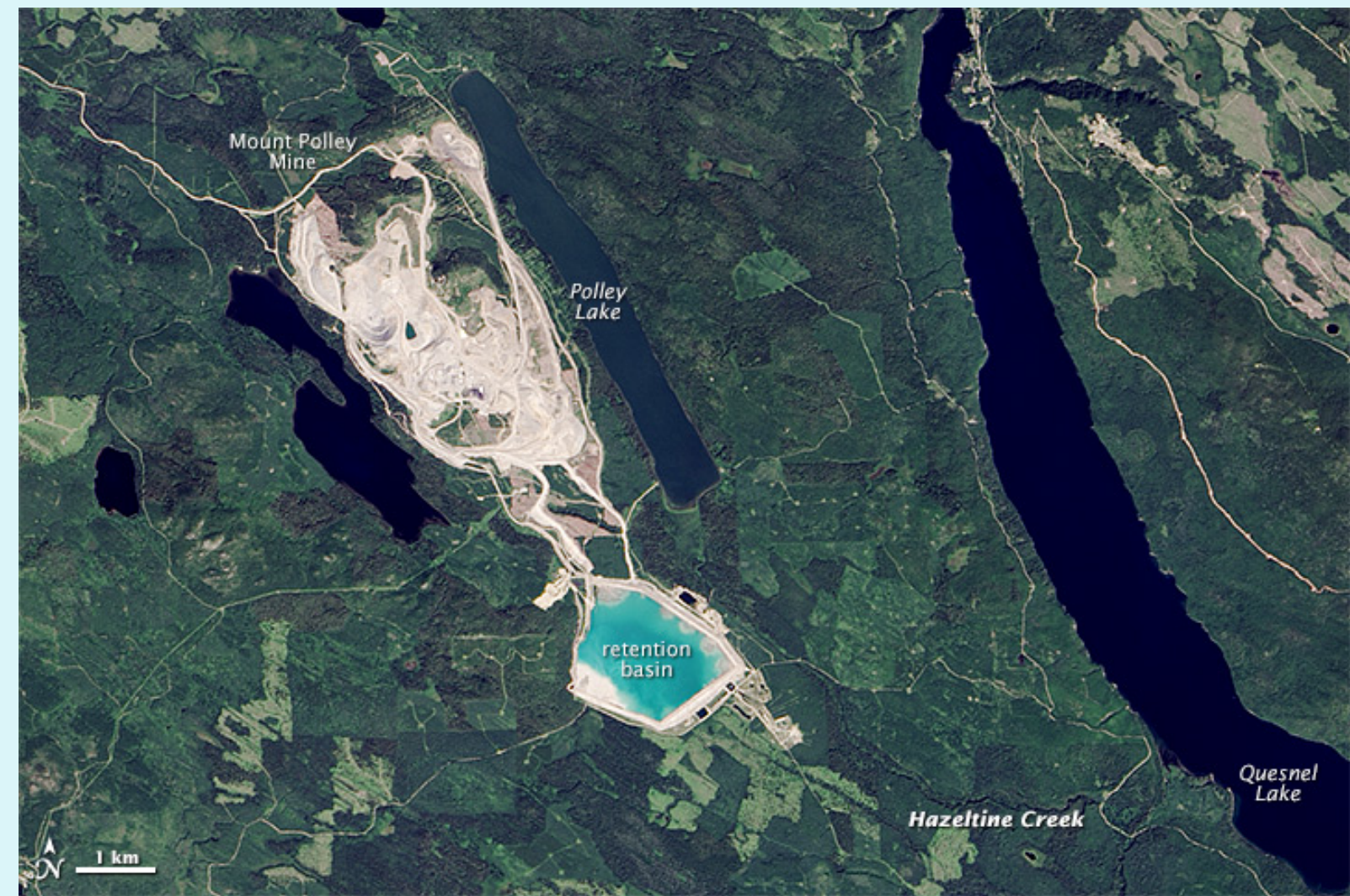

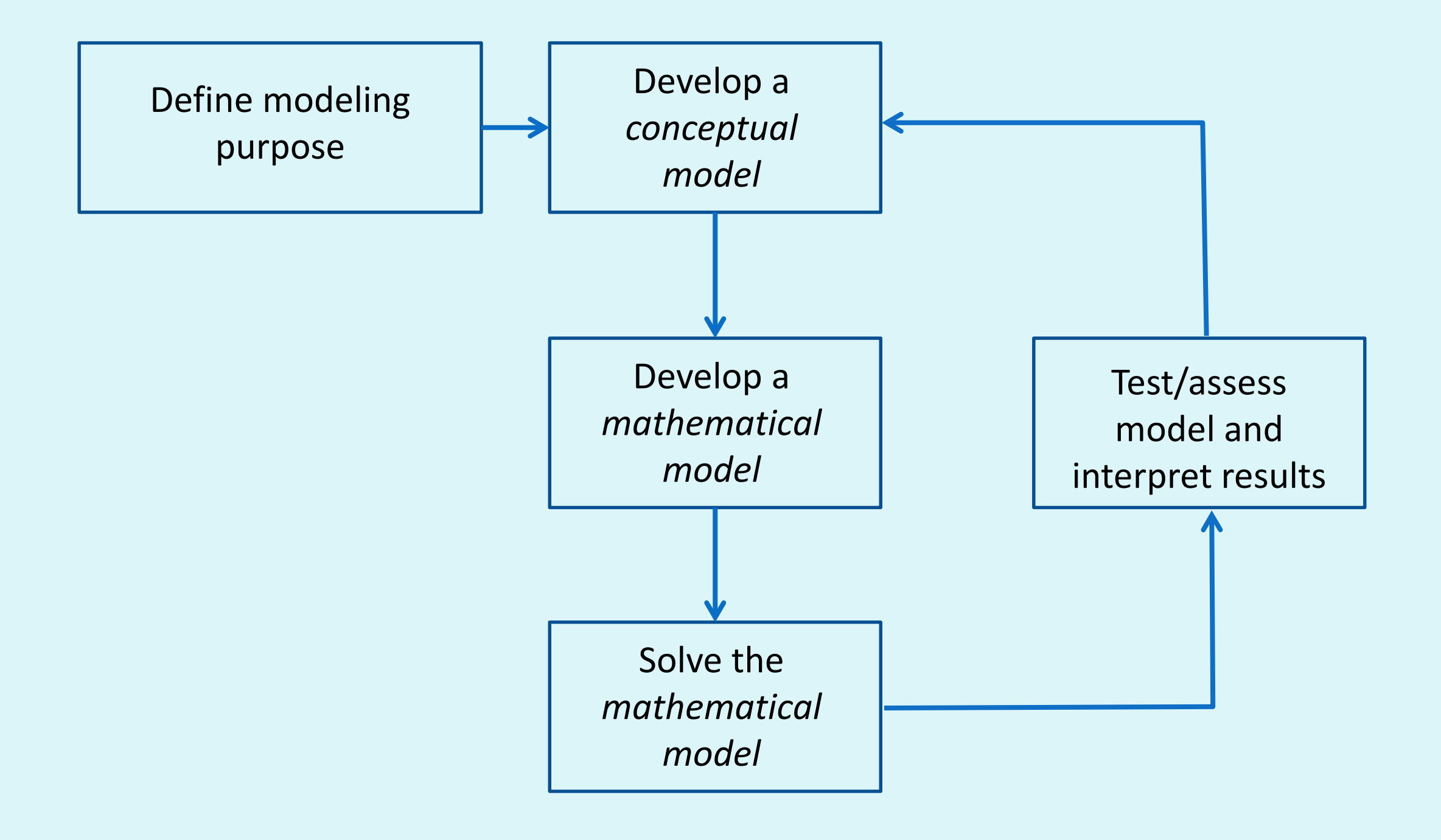

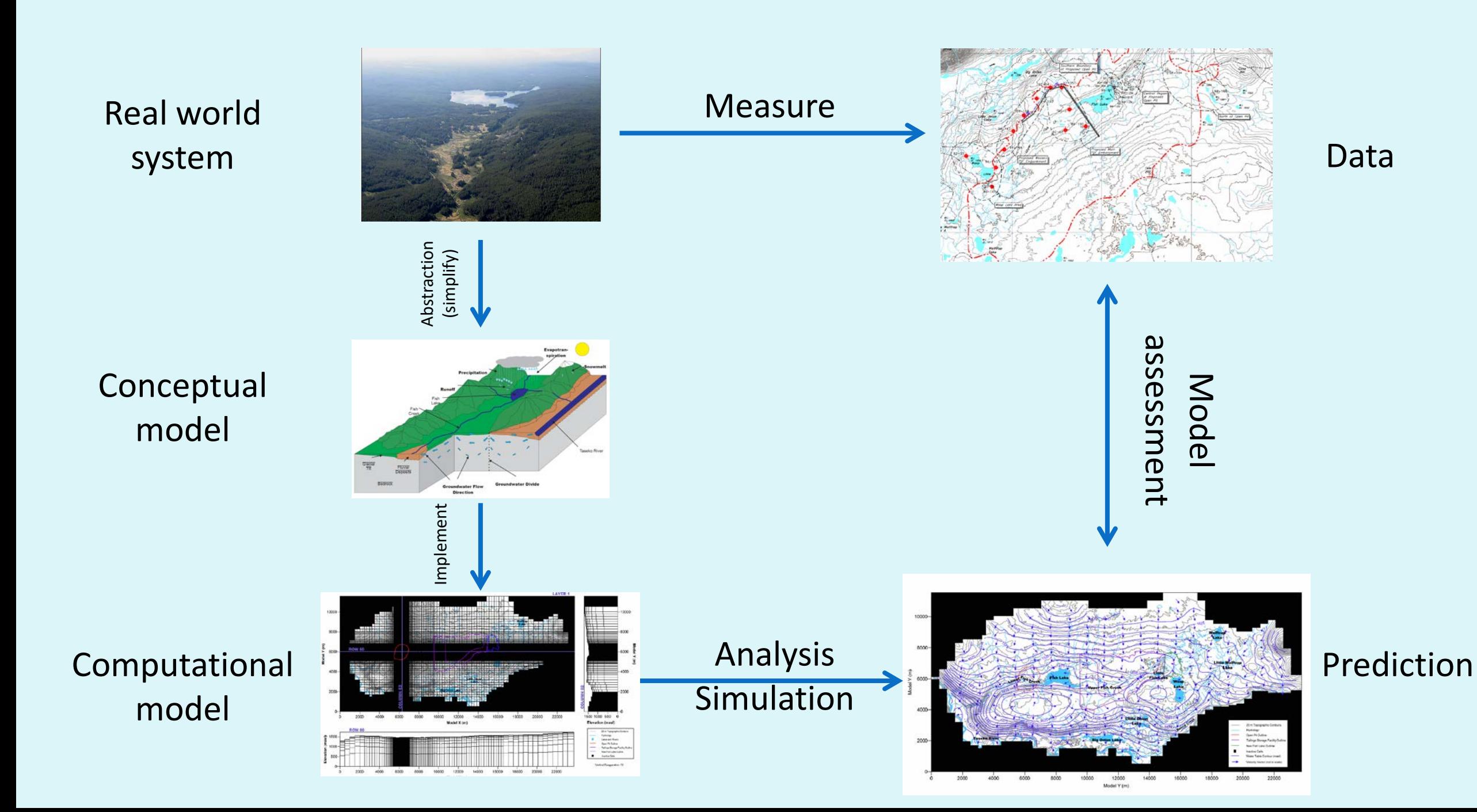

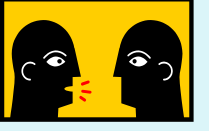

# Model

• What makes for a good model?

# Fit for purpose

**George E. P. Box**: "All models are wrong but some are useful."

**Aristotle**: "It is the mark of an educated mind to rest satisfied with the degree of precision which the nature of the subject admits and not to seek exactness where only an approximation is possible."

Model should be **fit for its purpose**

# Models and simulation

### **Model**

- simpler prototype system
- can reproduce some, but not all characteristics of the realworld system
- used to provide insights and predictions about the real system

**Simulate:** use a model to understand or predict system behavior

## Conceptual model

A **[conceptual model](https://en.wikipedia.org/wiki/Conceptual_model)** of a system specifies the **cause and effect relationships** in the system, and **information on the data required and available** to implement a model.

The conceptual model often includes a **concept map** showing the cause and effect relationships associated with the model and tables showing the different variables, data sources, and references.

### Conceptual model

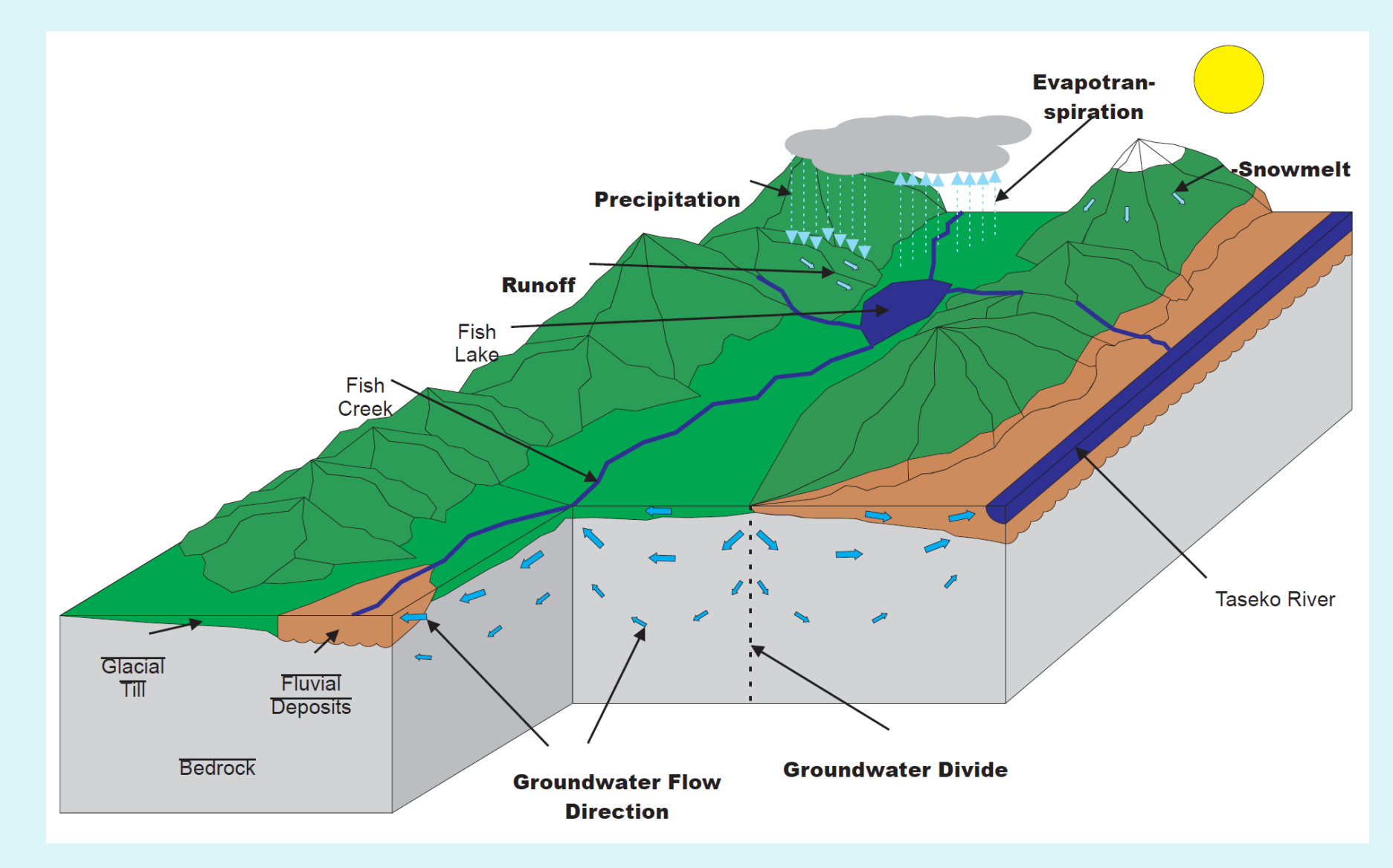

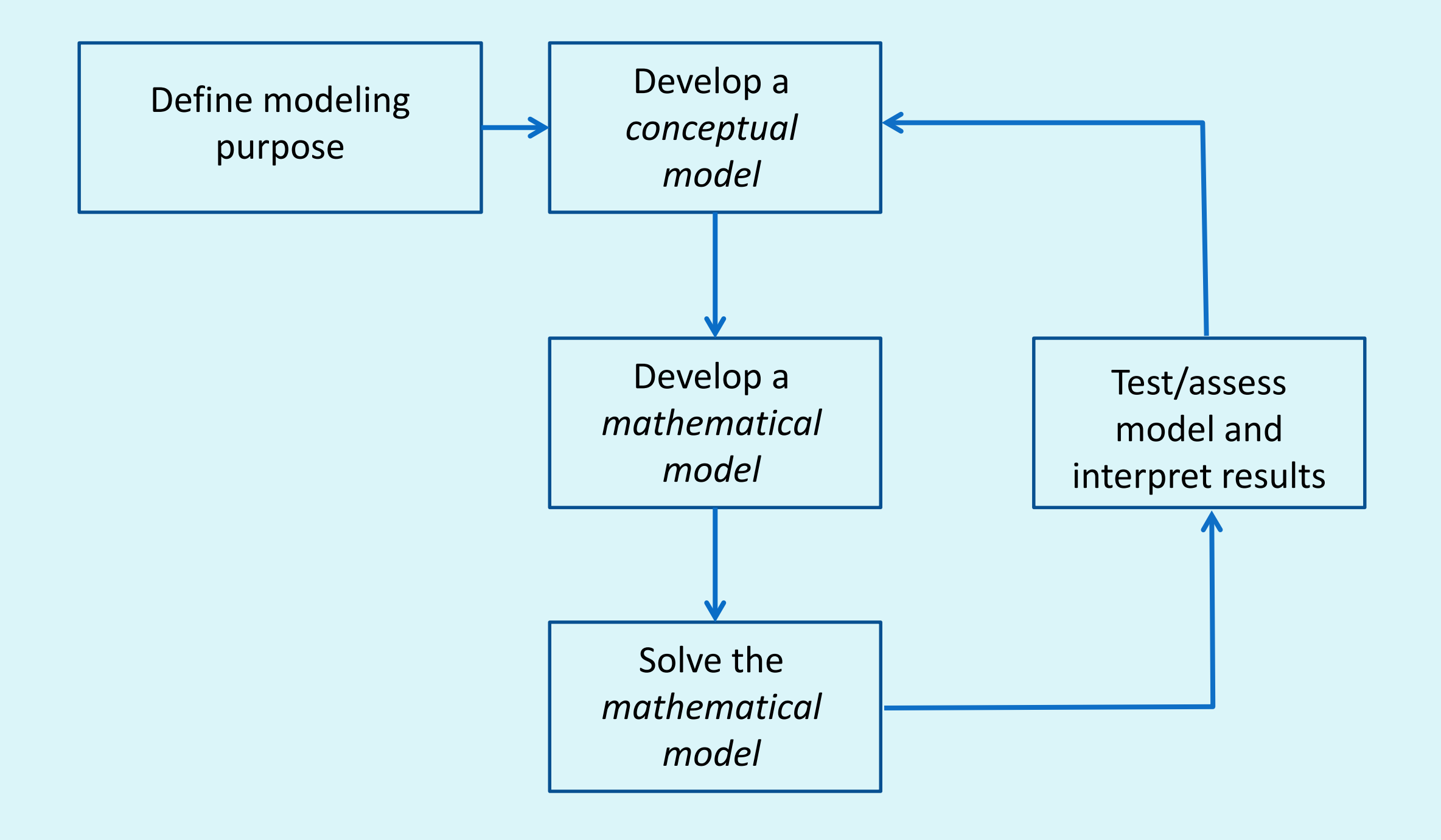

### Real world

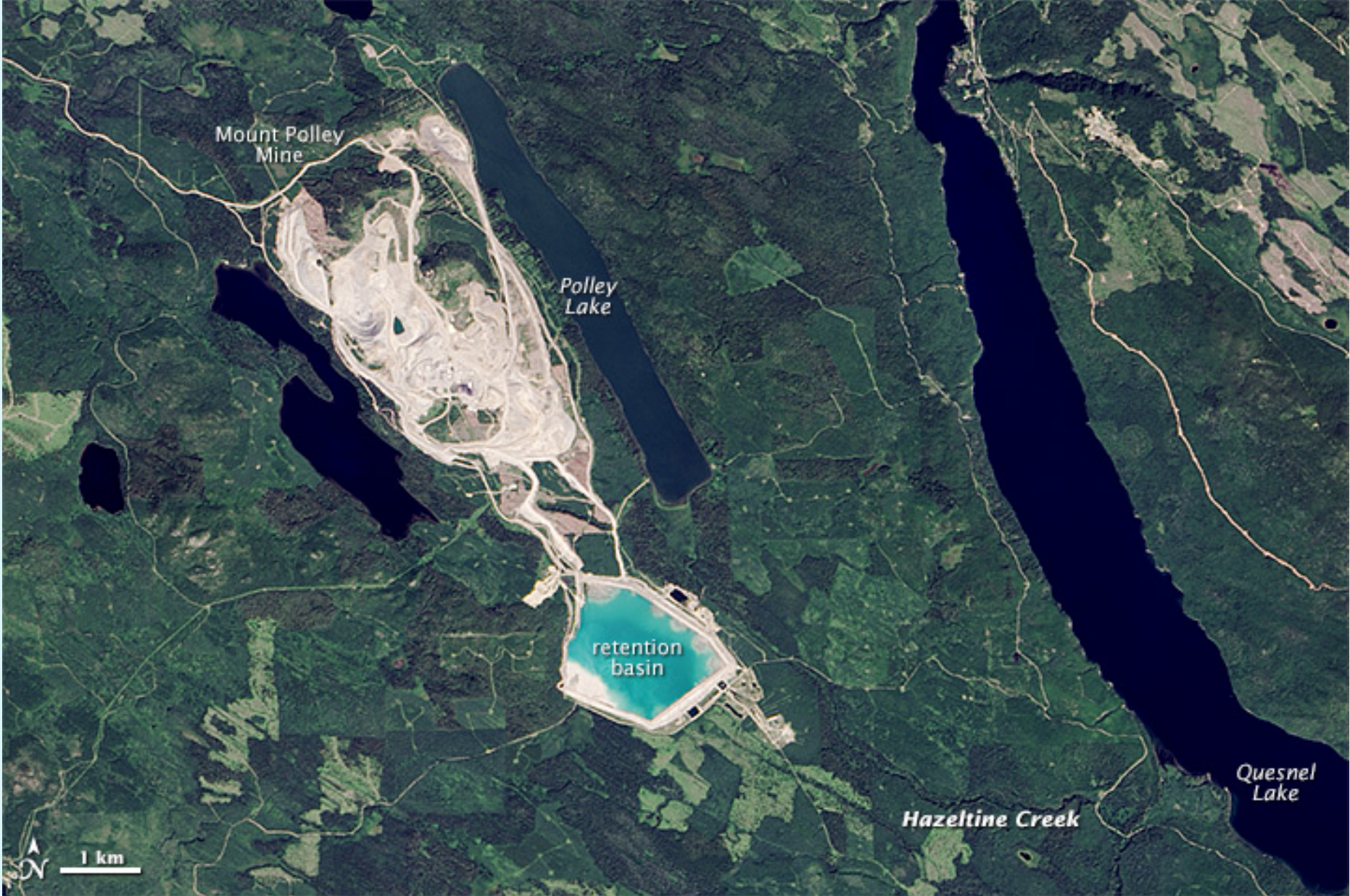

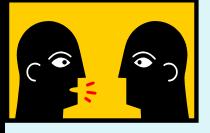

# Conceptual model

A **[conceptual model](https://en.wikipedia.org/wiki/Conceptual_model)** of a system specifies the **cause and effect relationships** in the system, and **information on the data required and available** to implement a model.

Here: volume of water through time in tailings management facility.

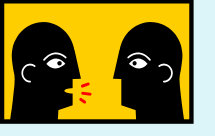

# Conceptual model development

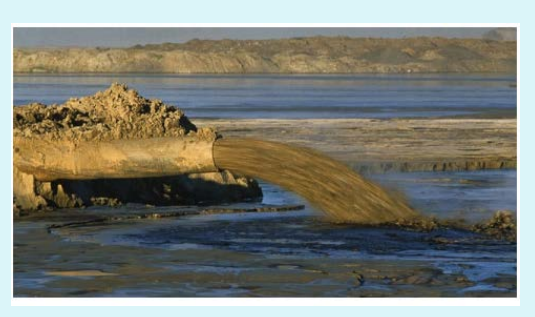

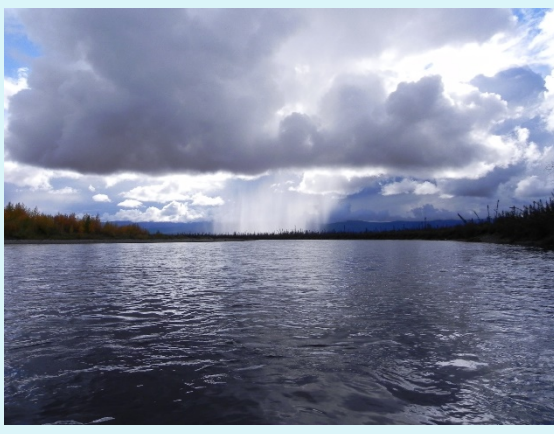

#### **Inflows and outflows**

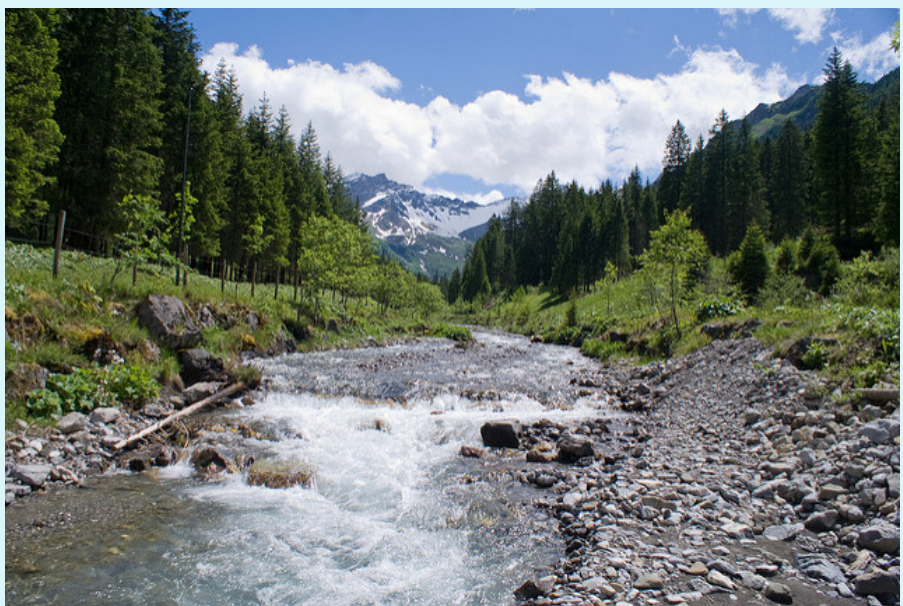

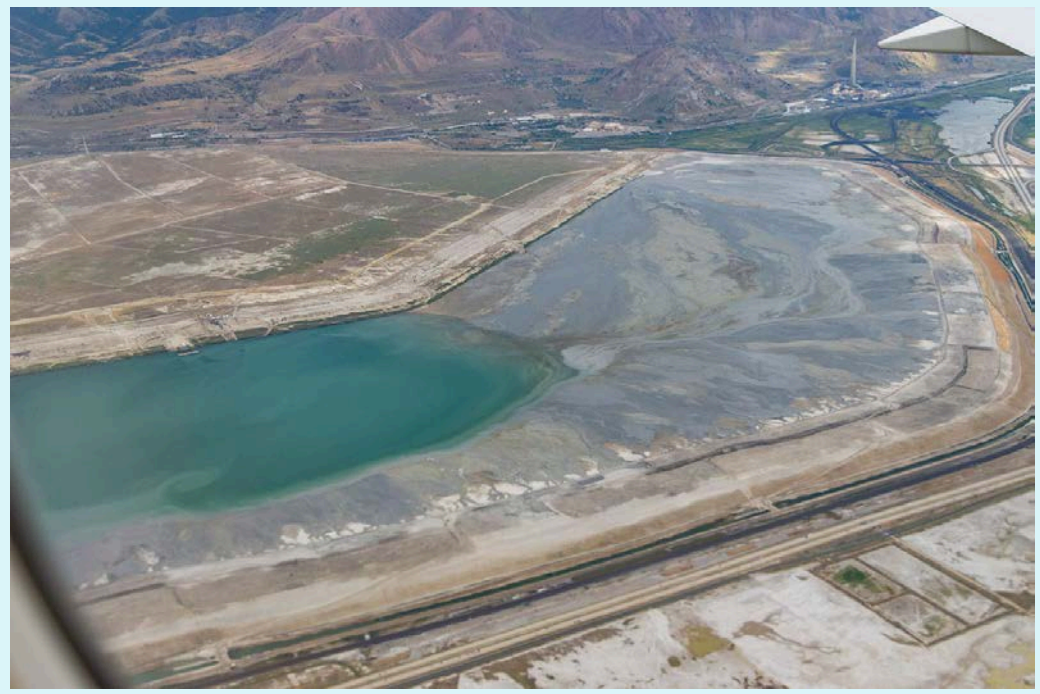

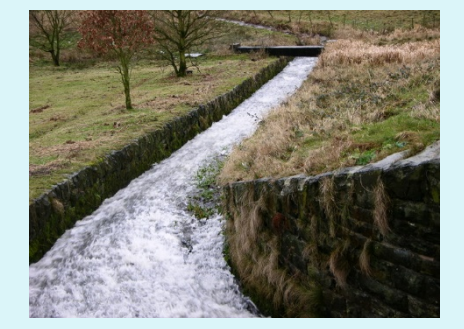

### Conceptual water balance

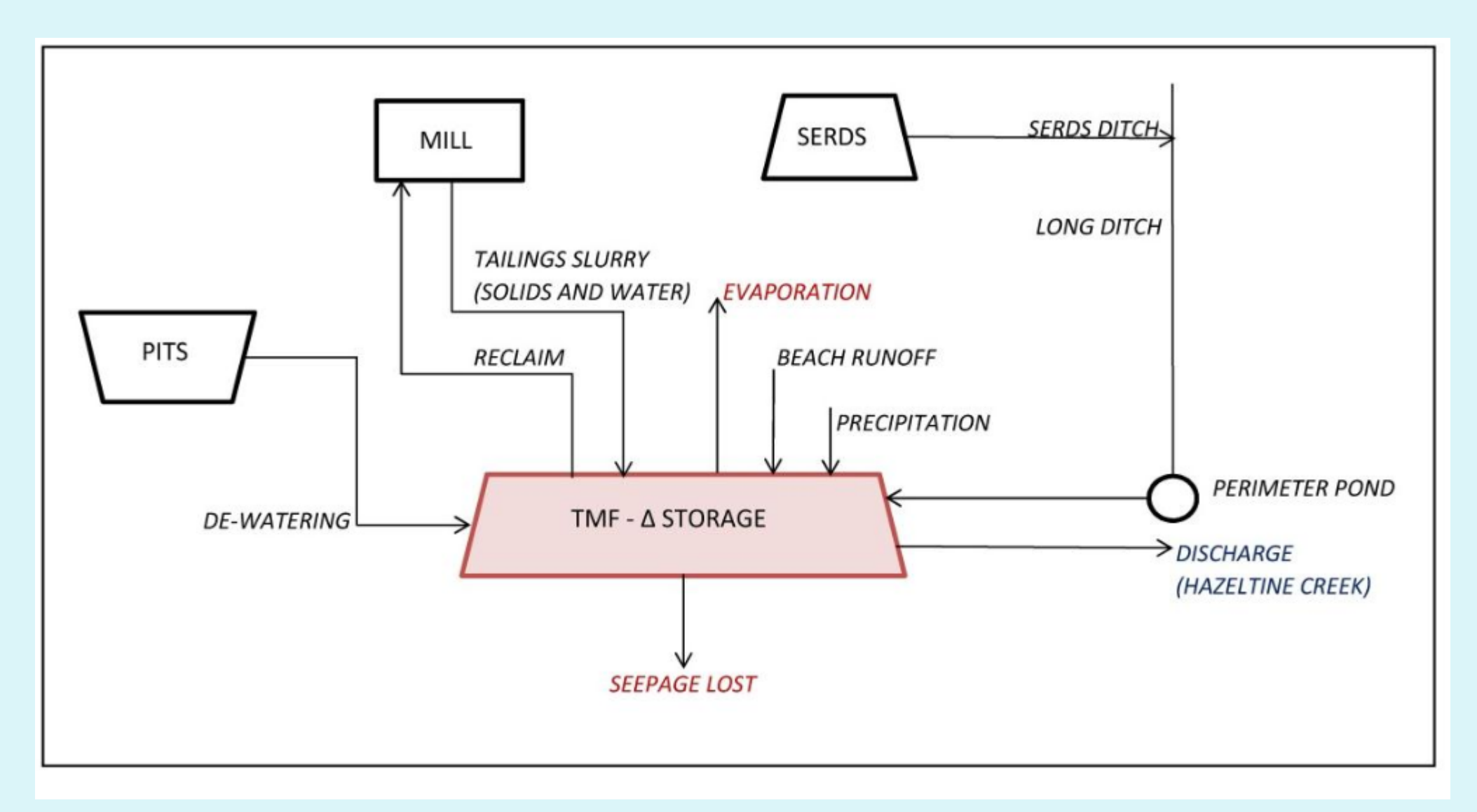

[https://www.mountpolleyreviewpanel.ca/sites/default/files/background-documents/MPMC00109\\_2013-12\\_SRK\\_Mount%20Polley%20Water%20and%20Load%20Balance.pdf](https://www.mountpolleyreviewpanel.ca/sites/default/files/background-documents/MPMC00109_2013-12_SRK_Mount%20Polley%20Water%20and%20Load%20Balance.pdf)

# Simplify: Ignore smaller flows

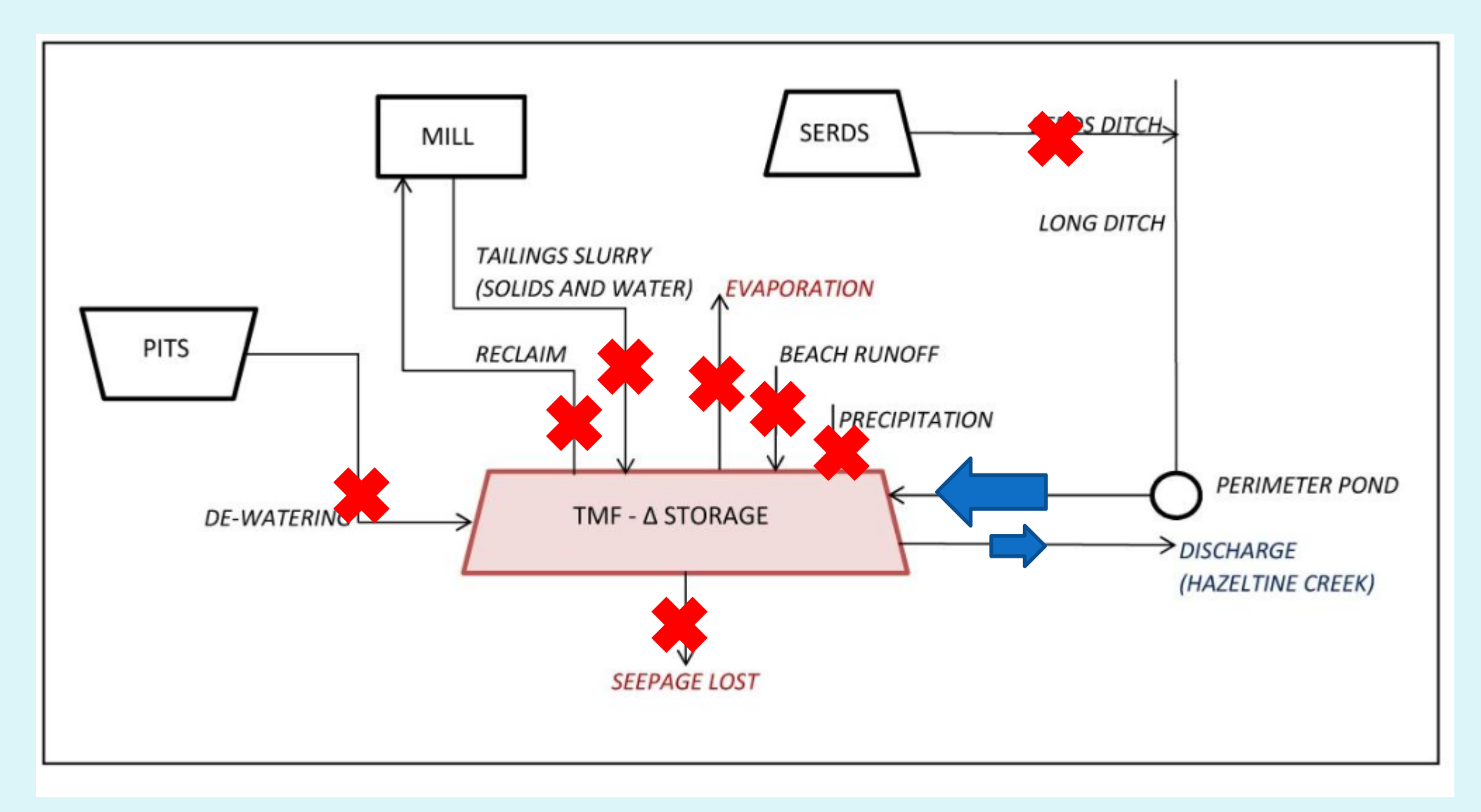

[https://www.mountpolleyreviewpanel.ca/sites/default/files/background-documents/MPMC00109\\_2013-12\\_SRK\\_Mount%20Polley%20Water%20and%20Load%20Balance.pdf](https://www.mountpolleyreviewpanel.ca/sites/default/files/background-documents/MPMC00109_2013-12_SRK_Mount%20Polley%20Water%20and%20Load%20Balance.pdf)

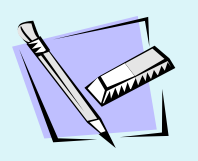

# Compute *change* in water stored

Compute the change in *mass* of water in TMF **over month of July**

Discharge permit: 3836  $m^3/d$ Density of water:  $\rho_{water} = 1000 kg/m^3$ 

#### **Table 8: Monthly Flows for Hazeltine Creek**

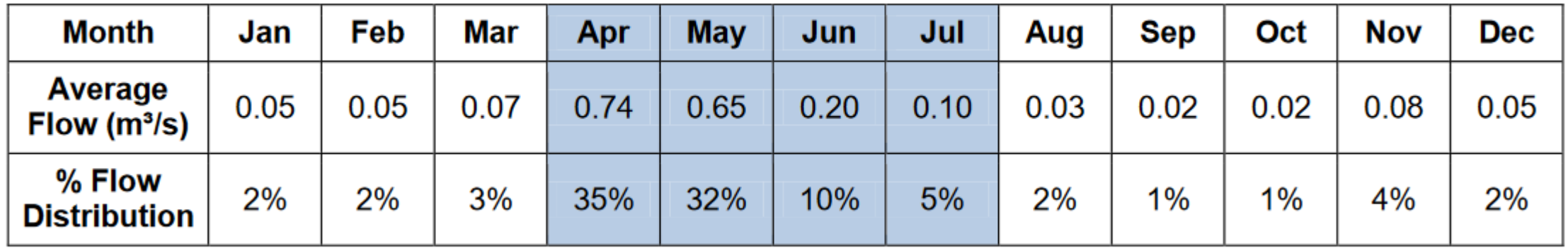

[https://www.mountpolleyreviewpanel.ca/sites/default/files/background-documents/MPMC00109\\_2013-12\\_SRK\\_Mount%20Polley%20Water%20and%20Load%20Balance.pdf](https://www.mountpolleyreviewpanel.ca/sites/default/files/background-documents/MPMC00109_2013-12_SRK_Mount%20Polley%20Water%20and%20Load%20Balance.pdf)

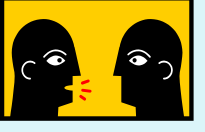

# Mathematical model

### Change in mass in TMF over time  $\Delta t$  $=$  (mass in over time  $\Delta t$ ) – (mass out over time  $\Delta t$ )

Over time period  $\Delta t$ :  $\Delta m = m_{in} - m_{out}$ 

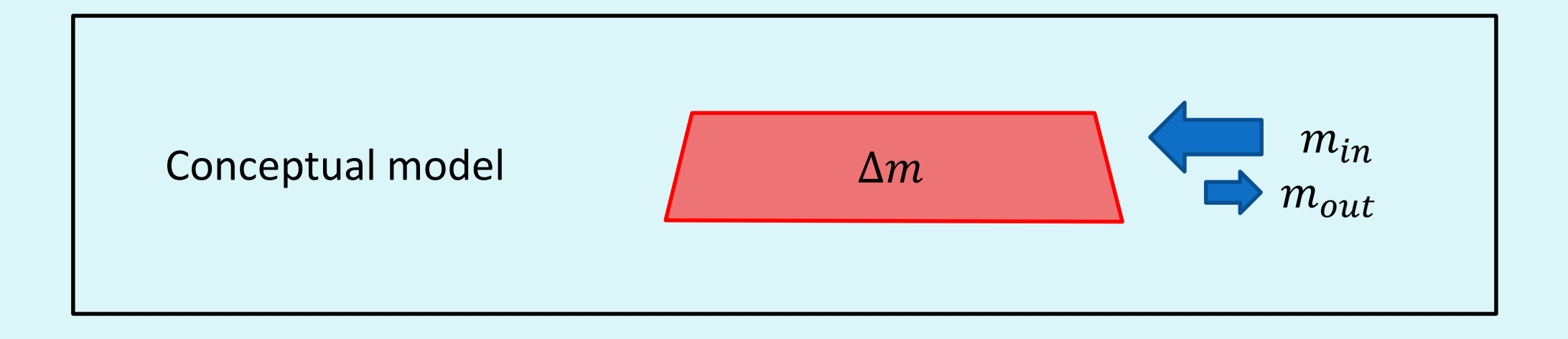

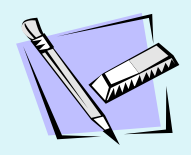

# Solution

### Mass in calculation

Volumetric flow rate **in** during July:

Total volume **in** during July (31 days):

Total *mass* **in** during July:

Mass out calculation

Volumetric flow rate **out** during July: Total volume **out** during July (31 days): Total *mass* **out** during July:

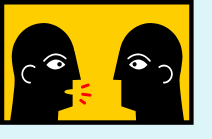

## Why use mass and not volume?

- 
- 
- 
- 
- 
- 
- 
- - -
- 
- - - - -
				-
				-
				- -
				-
- 
- 
- 
- 
- -
- 
- 
- 
- 
- -
- -
	-
- -
	-
- -
- 
- -
- 
- 
- 
- 
- 
- 
- 
- 
- 
- 
- 
- 
- 
- 
- 
- 
- 
- 
- 
- 
- 
- 
- 
- 
- 
- 
- 

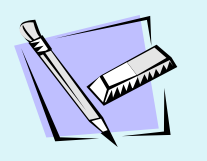

# Model for volume of water in TMF

Over time  $\Delta t$ :

$$
\Delta m = m_{in} - m_{out}
$$

With  $\rho\left[\frac{M}{L^3}\right]$  density of water;  $V\left[L^3\right]$  volume of water in TMF,  $Q\,\left[\frac{L^3}{T}\right]$ volumetric flow rate Then  $\Delta m = \rho \Delta V$ ;  $m_{in} = \rho Q_{in} \Delta t$ ;  $m_{out} = \rho Q_{out} \Delta t$ So

$$
\rho \Delta V = \rho Q_{in} \Delta t - \rho Q_{out} \Delta t
$$

If *density is constant* (water assumed incompressible), then can simplify to

$$
\Delta V = (Q_{in} - Q_{out})\Delta t
$$

### Brief aside: Data and abstractions

 $Q_{in}$  and  $Q_{out}$  data from the TMF are here given as daily averages.

In reality, of  $Q_{in}$  and  $Q_{out}$ vary in time, and can be conceptualized as *functions* of time, indicated as  $Q_{in}(t)$ and  $Q_{out}(t)$ 

To minimize clutter, they are often written just as  $Q_{in}$ , and  $Q_{out}$ .

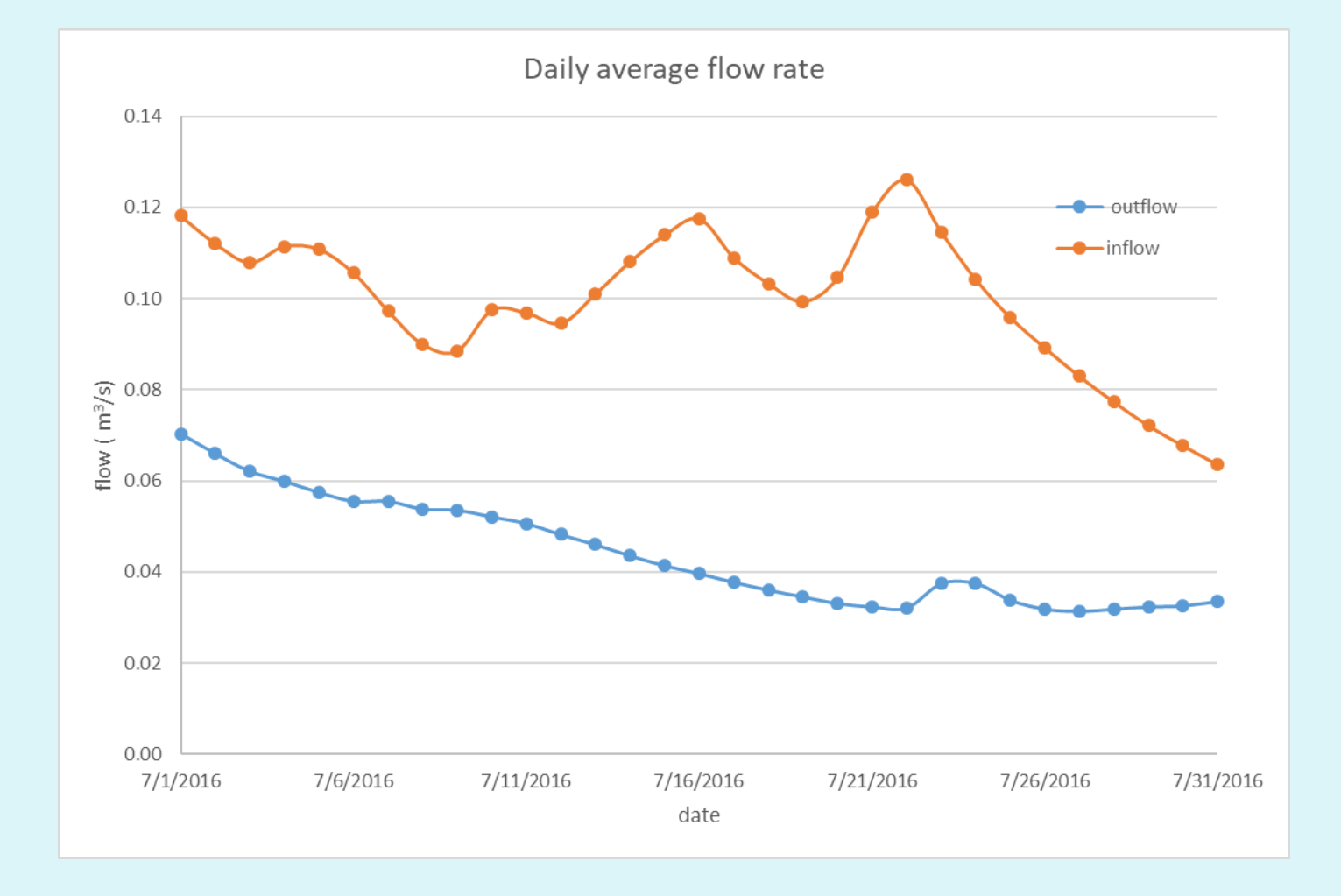

## Daily average flow

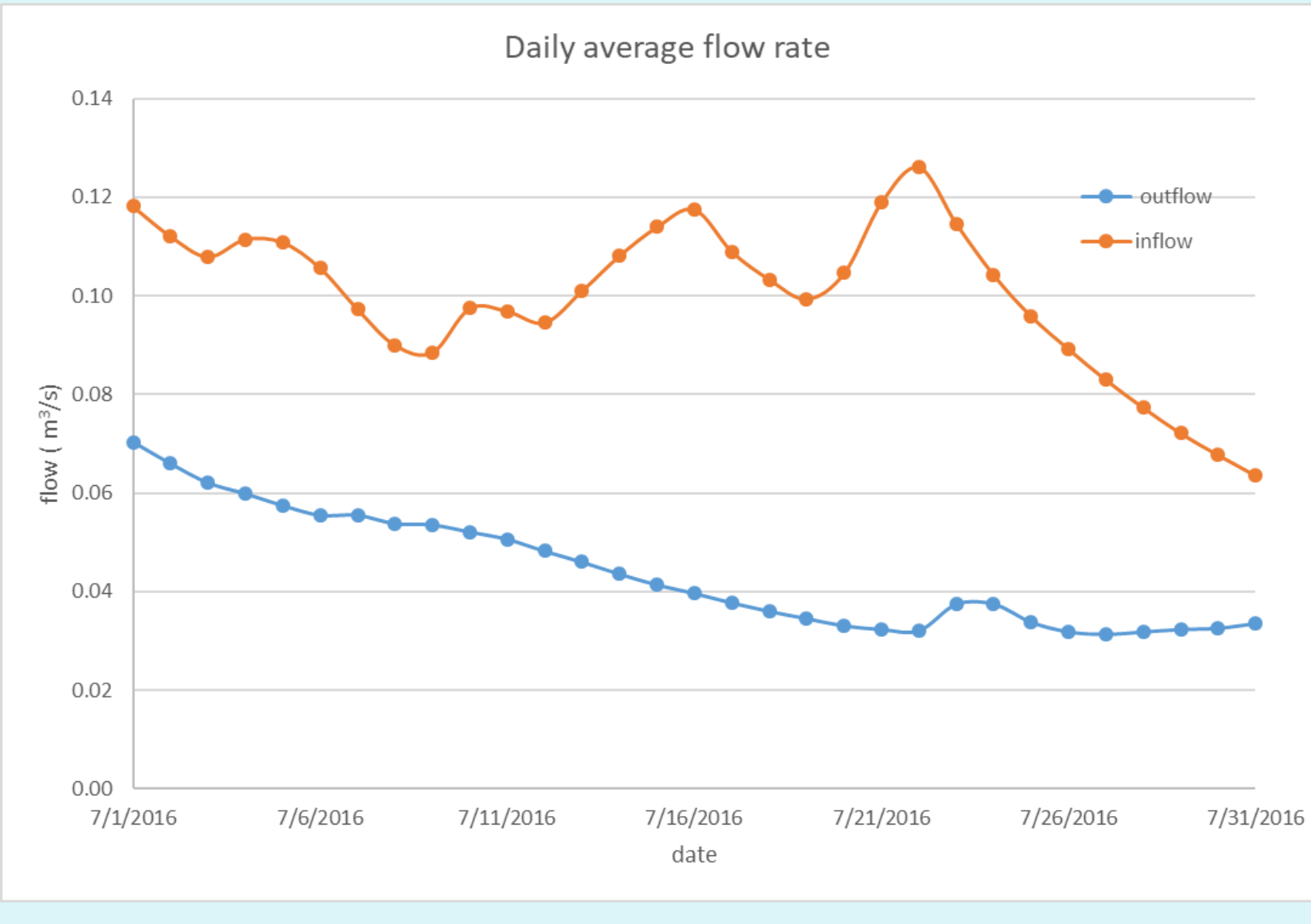

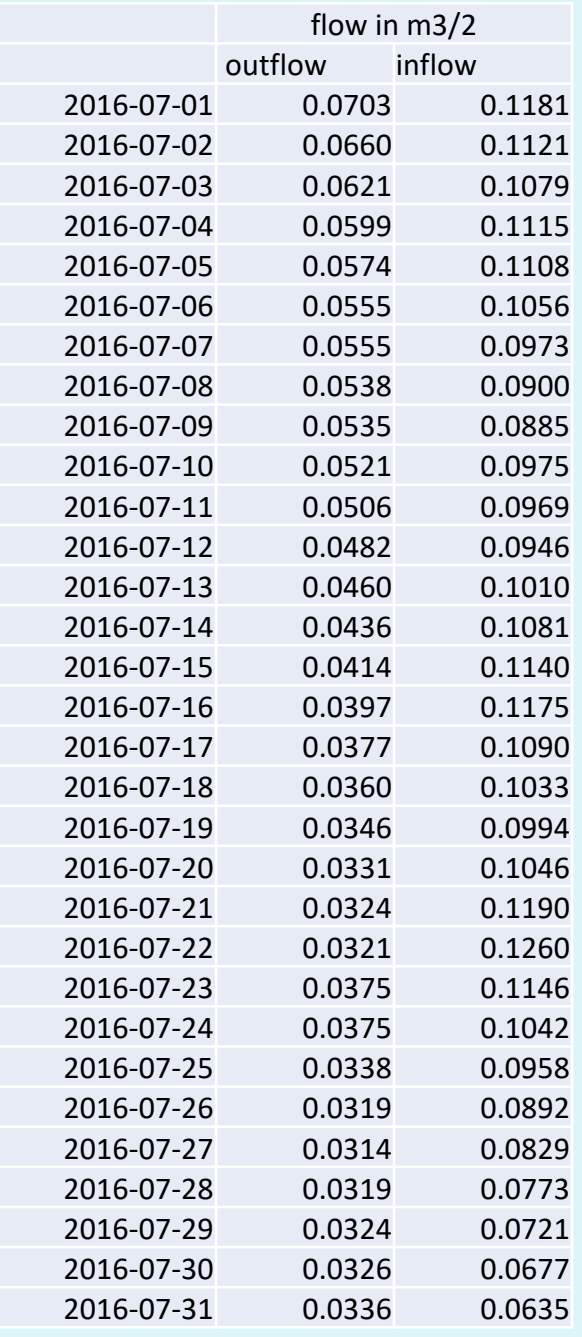

# Compute daily mass

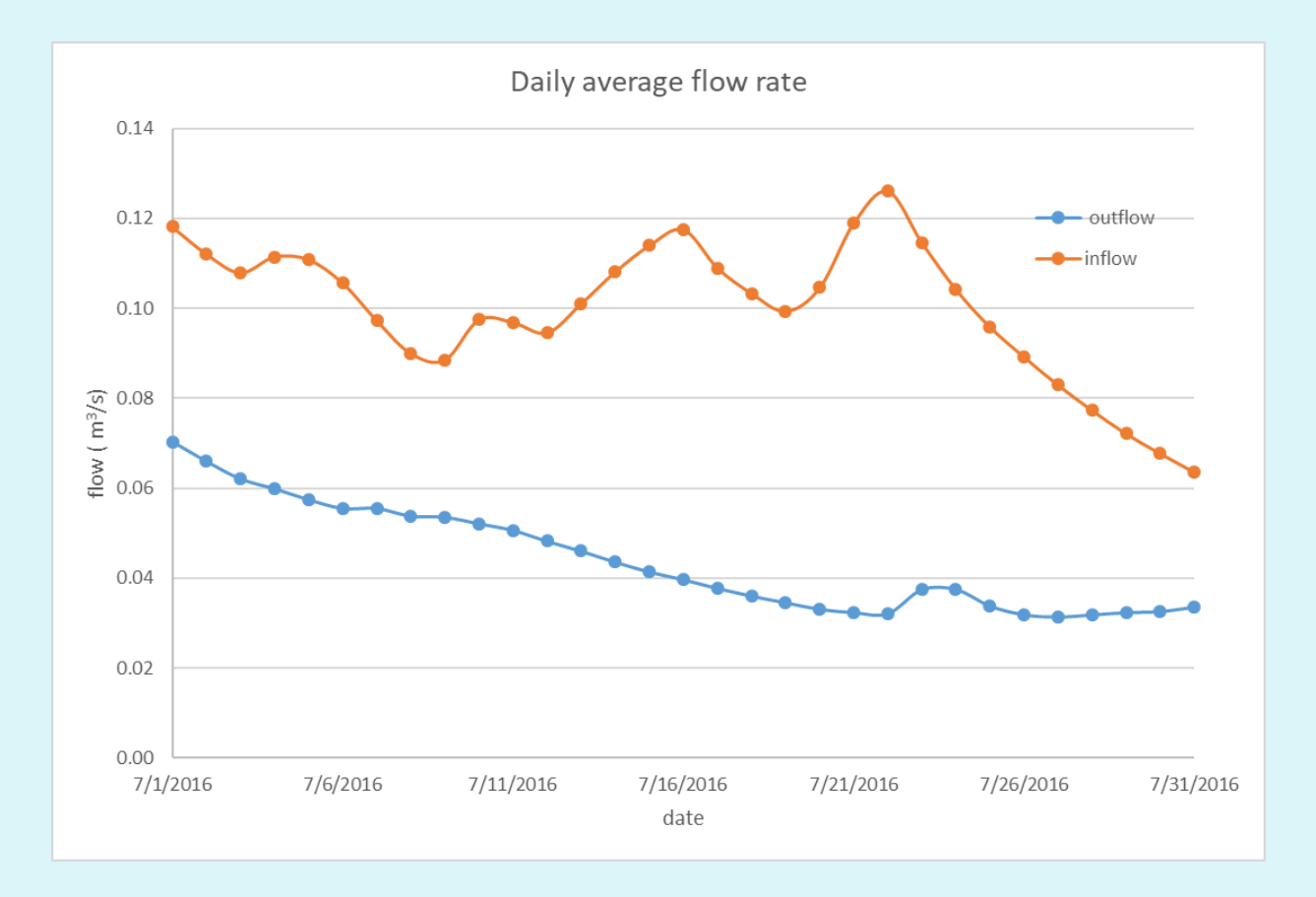

Describe an algorithm to compute the mass of water in the pond at the end of each day.

### Intro to differential equations

## Differential equation

The mass model  $\Delta m = m_{in} - m_{out}$  can be re-expressed as:

$$
\Delta V = (Q_{in} - Q_{out})\Delta t
$$

Rearrange

 $\Delta V$  $\Delta t$  $=(Q_{in}-Q_{out})$ Consider smaller time intervals  $\Delta t \rightarrow 0$  $\lim_{t\to 0}$  $\Delta t \rightarrow 0$  $\Delta V$  $\Delta t$ =  $dV$  $\boldsymbol{d}$  $=(Q_{in}-Q_{out})$ Or  $\boldsymbol{d}$  $=(Q_{in}-Q_{out})$ 

 $\boldsymbol{d}$ 

# Differential equation

A differential equation is an equation involving an unknown function  $y = f(x)$  and one or more of its derivatives. A solution to a differential equation is a function  $y = f(x)$ that satisfies the differential equation when  $f$  and its derivatives are substituted into the equation.

#### [See here](https://cnx.org/contents/HTmjSAcf@3.5:97_h7KFf@5/Basics-of-Differential-Equations)

In our case, the unknown function f is V, the volume of water in the TMF, and the independent variable is time  $t$ .

$$
\frac{dV}{dt} = (Q_{in} - Q_{out})
$$

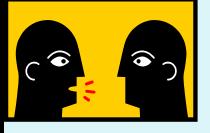

# Differential equation

What do we gain going from the discrete

$$
\Delta V = (Q_{in} - Q_{out})\Delta t
$$

to the differential equation?

$$
\frac{dV}{dt} = (Q_{in} - Q_{out})
$$

# Solving differential equations with calculus

**Analytic solutions** – can be written in a ["closed form"](https://en.wikipedia.org/wiki/Closed-form_expression) in terms of known functions.

**Numerical solutions** – typically discrete approximations; no explicit functions.

**Differential equations courses** - typically cover methods to derive analytical solutions

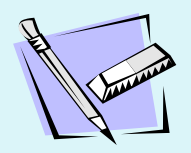

If 
$$
(Q_{in} - Q_{out}) = 0.05 \frac{m^3}{s}
$$
 (constant, not changing in time), then  

$$
\frac{dV}{dt} = 0.05
$$

This is an example of a *[separable ordinary differential equation](https://cnx.org/contents/HTmjSAcf@3.5:oyRafWiv@5/Separable-Equations)* :  $dV = 0.05 dt$ 

Integrate both sides

 $\int dV = \int 0.05 dt$ 

Answer

 $V(t) = 0.05 t + const$ 

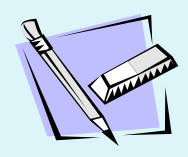

 $V(t) = 0.05 t + const$ Does the solution satisfy the differential equation?  $dV(t)$  $\boldsymbol{d}$ =  $\frac{a}{\sqrt{a}}$  $\boldsymbol{d}$  $0.05t + const$ ) = 0.05?  $\boldsymbol{d}$  $\frac{d}{dt}(0.05t + const) =$  $d(0.05t$  $\frac{1}{dt}$  +  $d$ (con  $\boldsymbol{d}$  $= 0.05$ 

The solution  $V(t) = 0.05 t + const$  is called a *[general solution](https://cnx.org/contents/HTmjSAcf@3.5:97_h7KFf@5/Basics-of-Differential-Equations)*. To find the *[particular solution](https://cnx.org/contents/HTmjSAcf@3.5:97_h7KFf@5/Basics-of-Differential-Equations)* to our problem, need to determine the value of *const.*

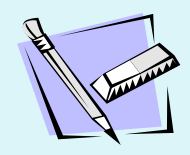

 $V(t) = 0.05 t + const$ 

Find *const* from the *initial condition.* This is information about the system that must be known to solve the problem. In this case, we must know the volume of water in the TMF at *t=0*,  $V(0)$ , to know the volume of water at later times. If at time  $t = 0, V(0) = 8.1 \times 10^6 m^3$ , then  $V(0) = 8.1 \times 10^6 m^3 = 0.05$  (0) + const  $\Rightarrow const = 8.1 \times 10^6 m^3$ 

So the volume of water in the TMF through time is given by:  $V(t) = 0.05 t + 8.1 \times 10^6$  for t in units of seconds, and V  $m<sup>3</sup>$ 

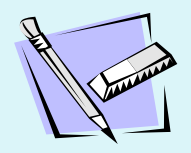

### The particular solution is:

 $V(t) = 0.05 t + 8.1 \times 10^6$ 

for t in units of seconds, and  $V m^3$ 

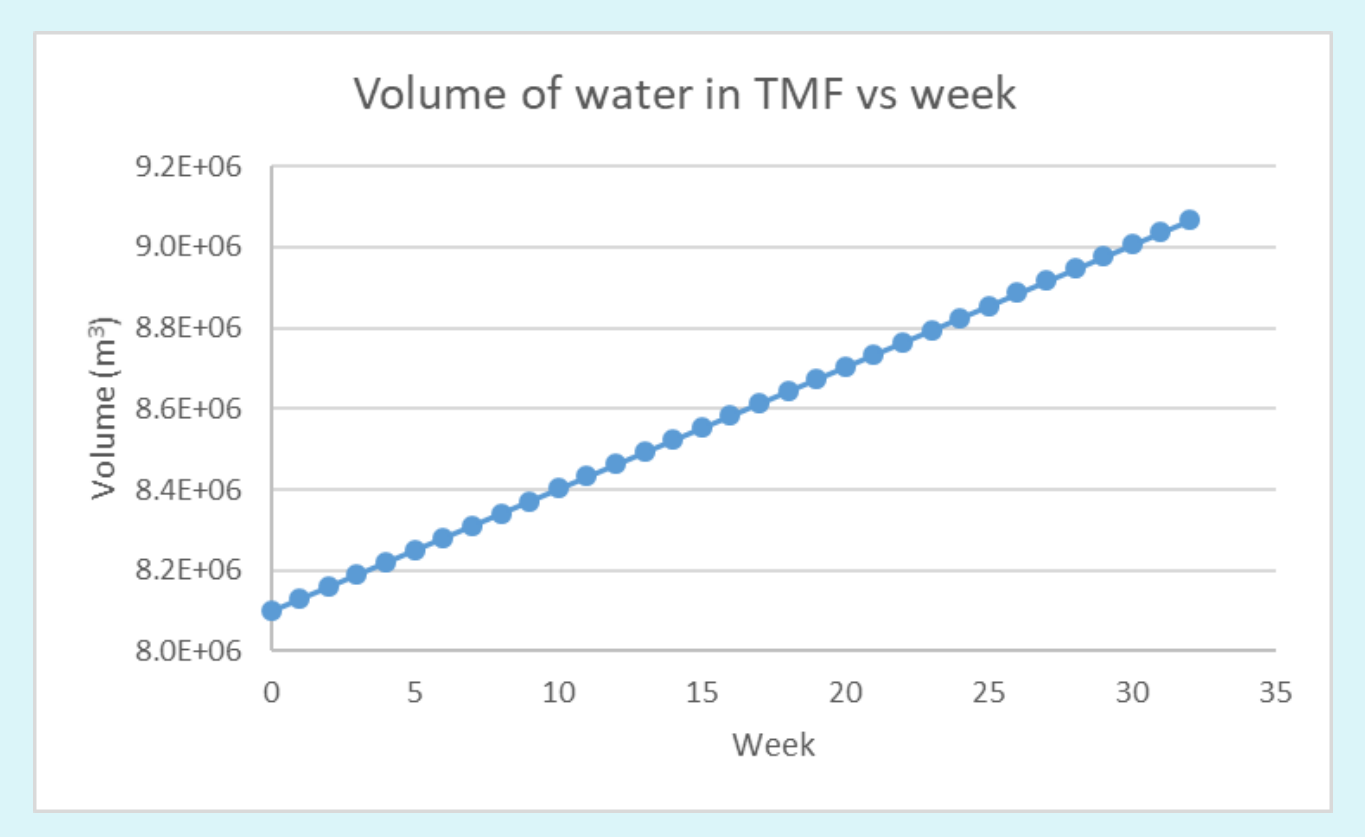

### Conservation law

Water balance is a **Conservation law**

Over time period  $\Delta t$ : **Change = inflows – outflows**

### **Conservation of mass of water in tailings management facility**

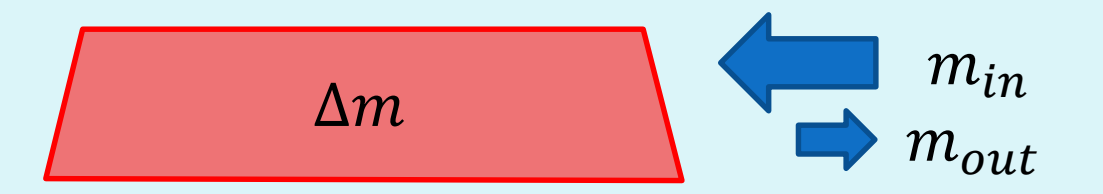

## General conservation law

Define a *control volume -* a volume, fixed in space and time where conservation is considered. Control volume

For a conserved property (typically mass, energy, momentum):

=

Change in quantity of property in control volume over time period  $\Delta t$ 

net flux of property across the boundary of the control in time period  $\Delta t$  + changes within the volume over  $\Delta t$ .

Size, shape dictated by

problem

What was the control volume in the TMF example?

### Conservation law

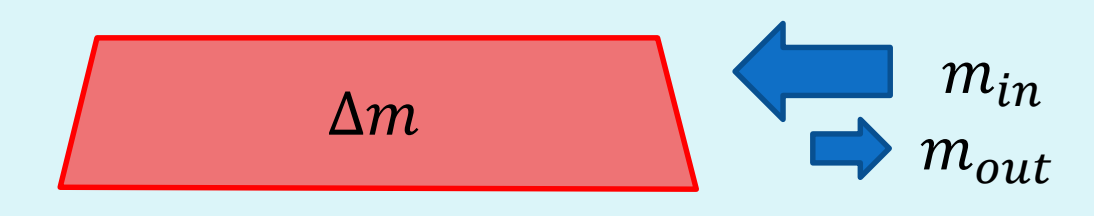

$$
\frac{dV}{dt} = (Q_{in} - Q_{out})
$$

=

Change in quantity of property in control volume over time period  $\Delta t$  net flux of property across the boundary of the control in time period  $\Delta t$  + changes within the volume over  $\Delta t$ .